## <span id="page-0-0"></span>**MIRACLE System Savior による**

# <span id="page-0-1"></span>**Oracle Database Appliance バックアップ/リストア検証報告書**

サイバートラスト株式会社 技術統括 OSS 技術本部 高橋 賢人

<span id="page-1-0"></span>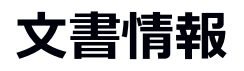

#### **変更履歴**

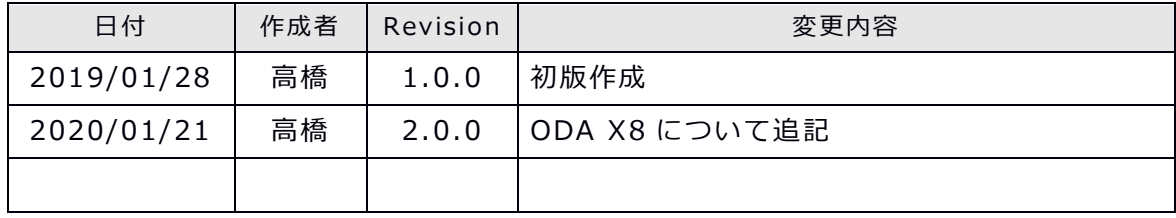

本書について

本ドキュメントは、検証作業や検証結果についてまとめられているものであり、本ドキュメントに関 する内容について、サイバートラスト株式会社が動作を保証するものではありません。

各ソフトウェアのバージョンおよび環境等の違いにより本書で解説される機能が正常に稼働しない場 合があります。

導入前の十分な検証を推奨いたします。

記載された会社名および製品名などは該当する各社の商標または登録商標です。

© サイバートラスト株式会社

## <span id="page-2-0"></span>目次

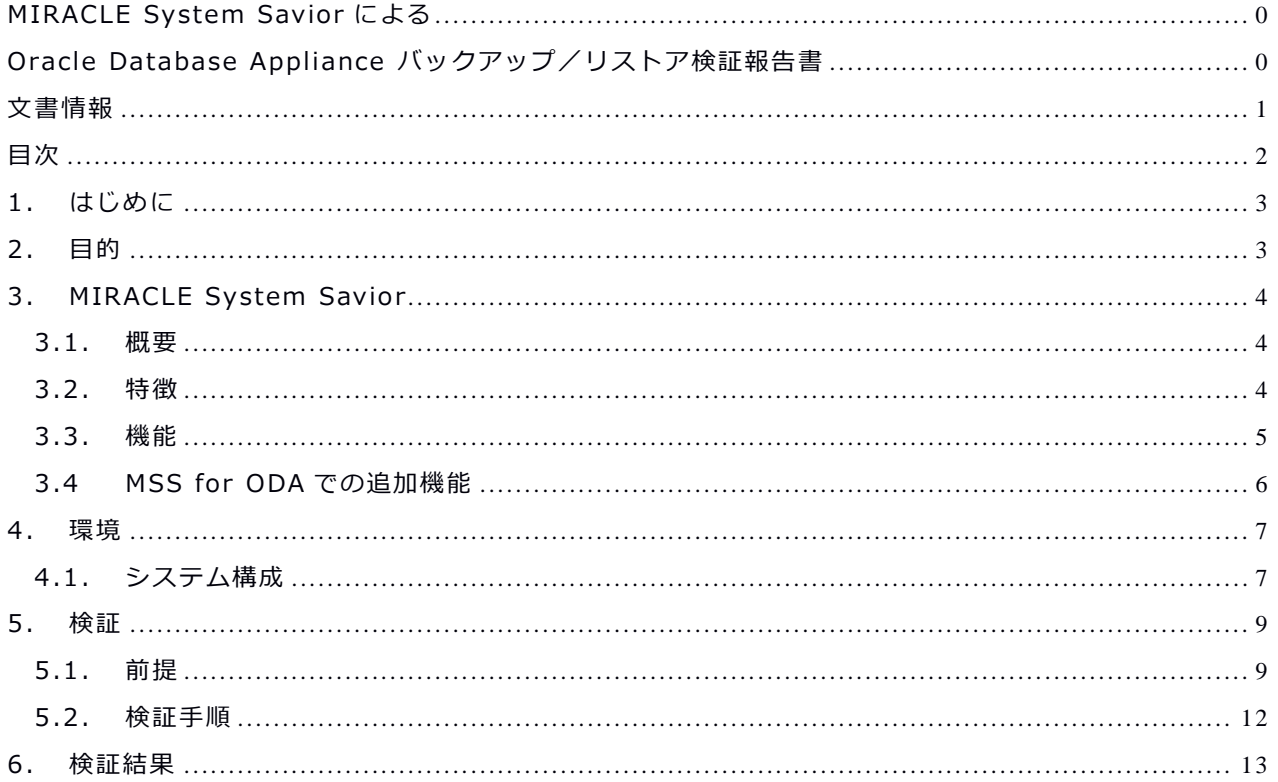

## <span id="page-3-0"></span>**1. はじめに**

本書はバックアップソフトウェア MIRACLE System Savior for ODA (以下 MSS) により実 施したシステムバックアップ/リストア検証結果を纏めた報告書です。

## <span id="page-3-1"></span>**2. 目的**

Oracle Database Appliance (以下 ODA)において、シングル構成および HA 構成でインスト ールされた OS を対象に、MSS によるバックアップ/リストア動作確認を目的に検証を実施しま した。

## <span id="page-4-3"></span><span id="page-4-0"></span>**3. MIRACLE System Savior**

<span id="page-4-1"></span>MIRACLE System Savior についてご紹介します。

### **3.1. 概要**

MIRACLE System Savior は複雑化するエンタープライズ環境向けに日本ヒューレット・パッ カードテクニカルコンサル部隊と開発されたシステムバックアップ・ソフトです。システムバッ クアップとは OS 全体のバックアップを意味し、HW 障害時に備えるのが主な目的になります。

### <span id="page-4-2"></span>**3.2. 特徴**

機能を限定し、ハイエンドユーザ様 のより複雑な環境でも確実にバック アップ、リストアを実施出来ること に重点をおいています。また、企業 ユーザで安心してお使いいただける ようなサポート体制を引いています。 具体的な特徴は以下の通りです。

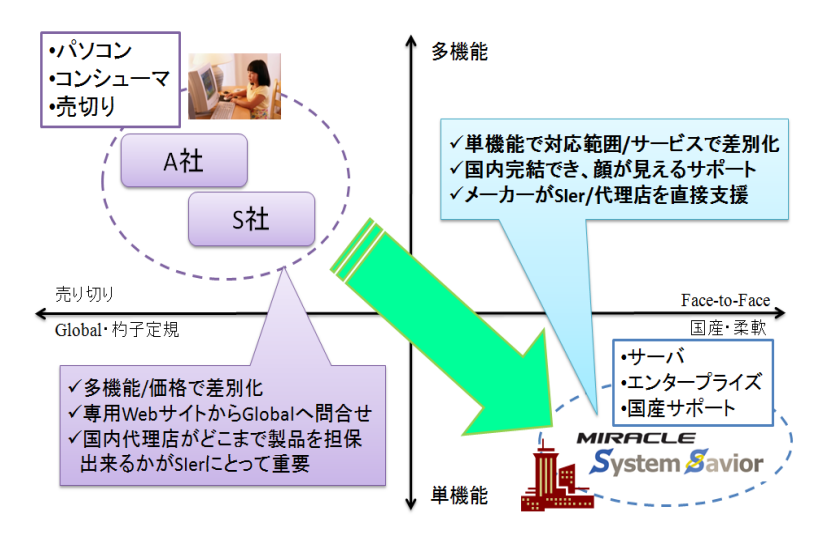

#### **● 複雑なシステムに対応**

- ✔ FC マルチパス、SANBoot 構成、EFI/uEFI マシンに対応
- ✓ Linux, Windows , VMwareESX(VMFS), Xen Server, KVM に対応
- ✔ CLUSTERPRO, LifeKeeper, ServiceGuard、MSFC などクラスタ環境にも対応

#### ⚫ **サポート**

- ✓ 国内完結のサポート体制
- ✓ 販売期間 5 年、最長サポート期間 7 年
- ✔ 平日サポート、24 時間サポート、複数年サポート (1,3,5年)の提供

#### ⚫ **柔軟なデバイスドライバの対応**

- ✓ ドライバディスク読み込み機能で対応
- ✓ ドライバソースがあれば、製品に組み込むことも

### <span id="page-5-0"></span>**3.3. 機能**

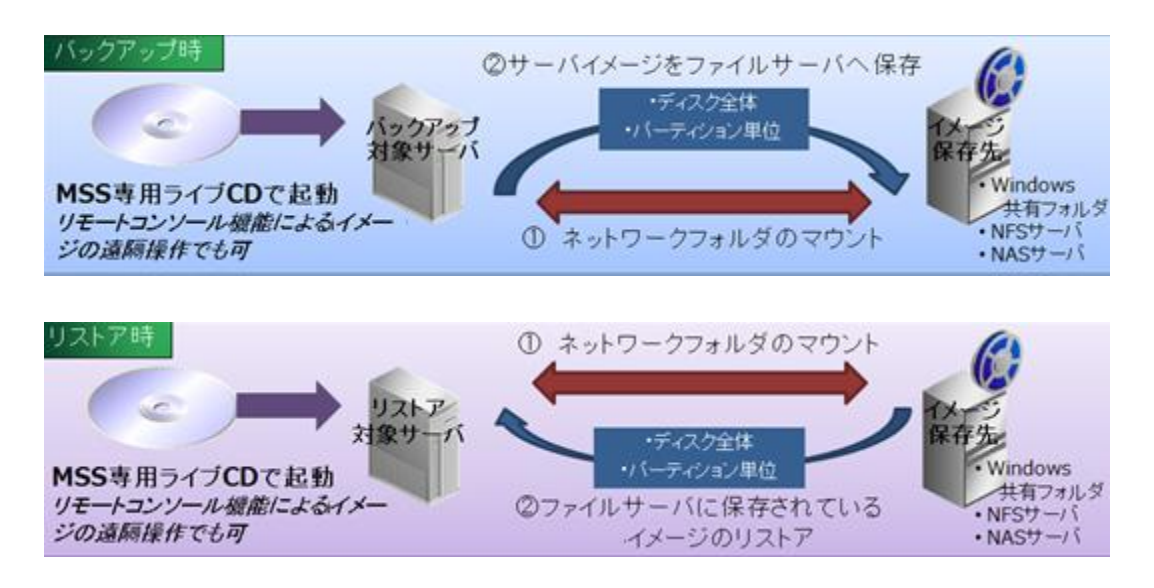

サーバーを停止した状態で、Linux ベースの専用ライブ CD でブートし、静的・確実にバックア ップ及びリストアを行います。バックアップ保存先は、ローカルディスク、Windows 共有、 NFS サーバー、USB ストレージなどが指定できます。

バックアップ対象として NTFS, FAT, ext2,ext3,ext4, xfs, VMFS はネイティブに対応し、使 用ブロックのみバックアップ及びリストアの対象とします。

シンプルな CUI メニューの単純操作で、iLO などリモート管理ソフトからも確実な操作が可能で す。

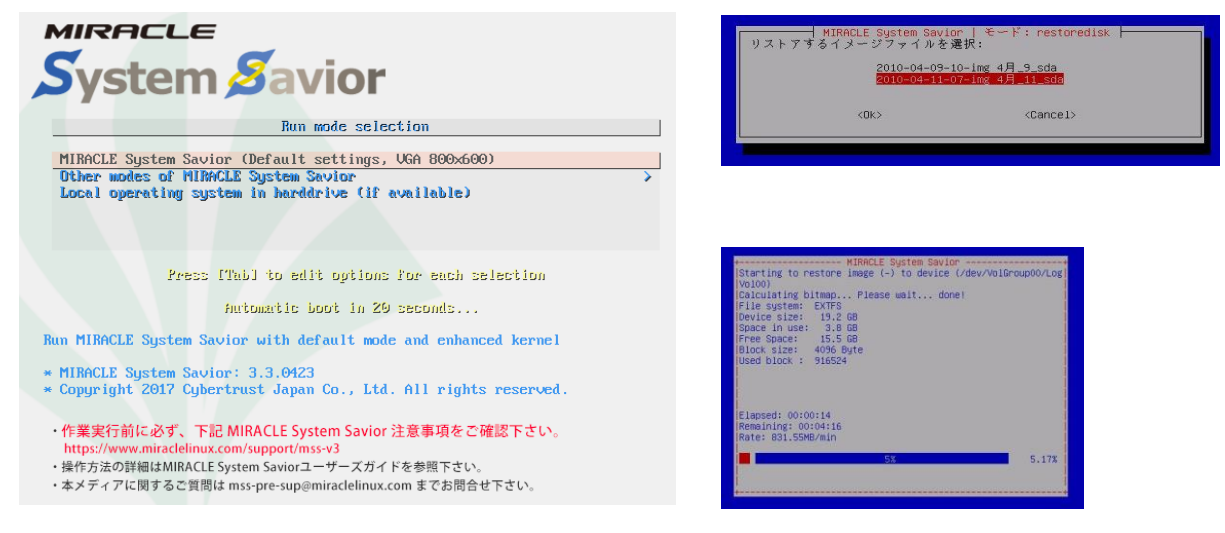

### **3.4 MSS for ODA での追加機能**

MSS for ODA での追加機能についてご紹介します。

MSS for ODA ではバージョン V3R3 (3.3.0428)で ODA X7 で使用されている mdraid を用い たソフトウェア RAID に対応しました。

通常の MSS では md raid を構築しているディスクは dd コマンドによりパーティション全体をバ ックアップする必要がありましたが、MSS for ODA では使用ブロックのみをバックアップ対象 とすることにより、バックアップイメージの容量削減とバックアップ時間の短縮ができます。

MSS for ODA V3R4 (3 .4 .0431)では、ODA X8 で使用されている fake RAID に対応しまし た。

通常の MSS は fake RAID に対応していないため、RAID を構築しているディスク全体を dd コ マンドによりバックアップする必要がありましたが、MSS for ODA ではディスクの使用領域の みをバックアップ対象とすることにより、バックアップイメージの容量削減とバックアップ時間 短縮ができます。

### <span id="page-7-0"></span>**4. 環境**

<span id="page-7-1"></span>検証環境についてご紹介します。

### **4.1. システム構成**

・MSS は光学ドライブより CD ブートを行い、バックアップ/リカバリ用のシステムを起動しバ ックアップを行う仕組みとなっています。本検証では ODA の Oracle Integrated Lights Out Manager (以下 ILOM) より MSS の ISO メディアをリモートマウントして、MSS ブートさせてい ます。

・本検証では同一ネットワーク上に NFS サーバを用意し、バックアップ保存先として使用します。

ODA X7 の検証で使用したハードウェア情報および MSS の情報を以下に記載します。

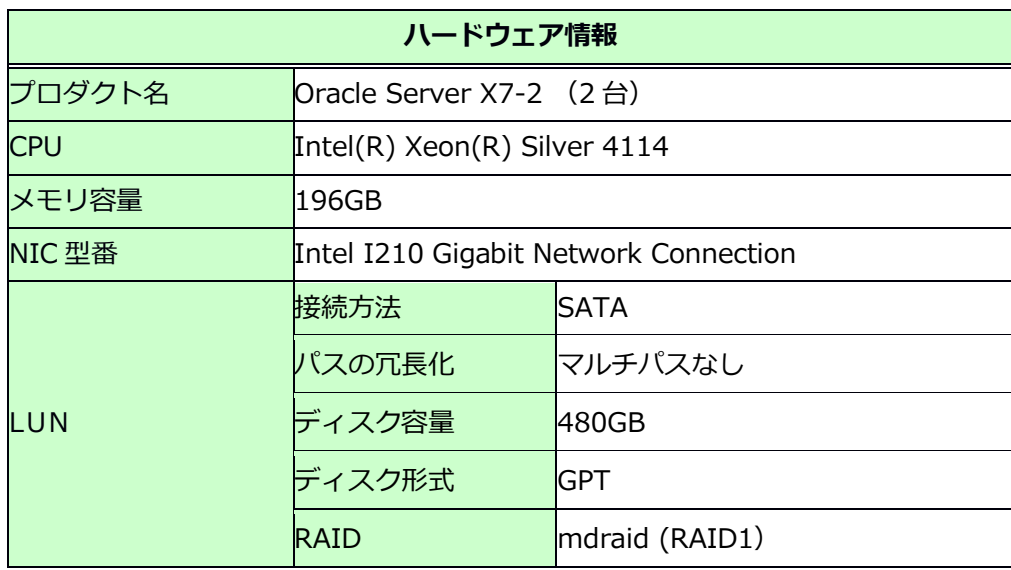

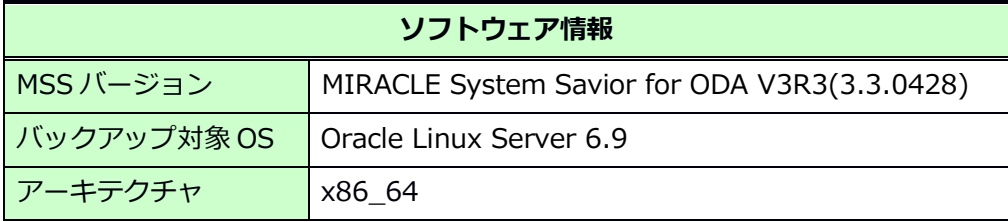

ODA X8 の検証で使用したハードウェア情報および MSS の情報を以下に記載します。

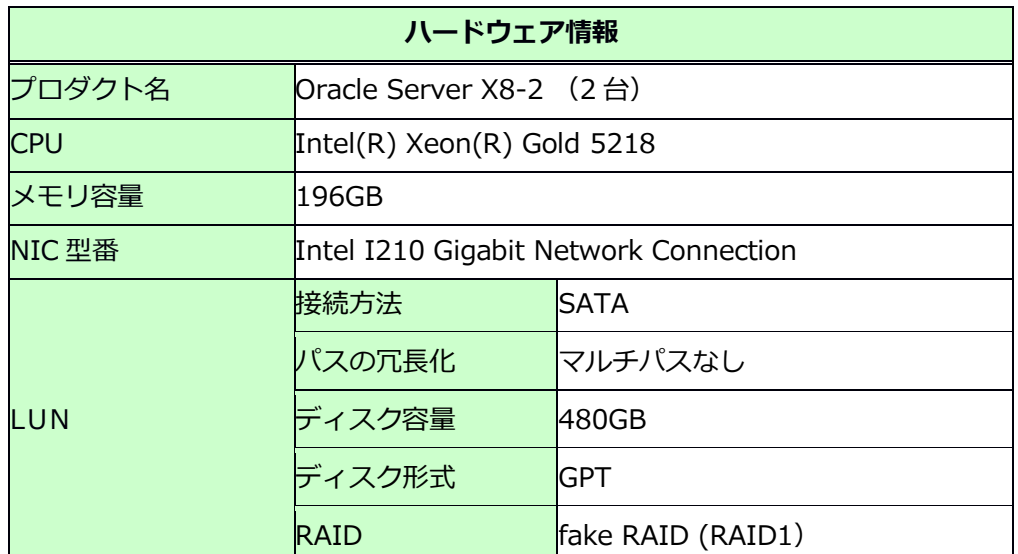

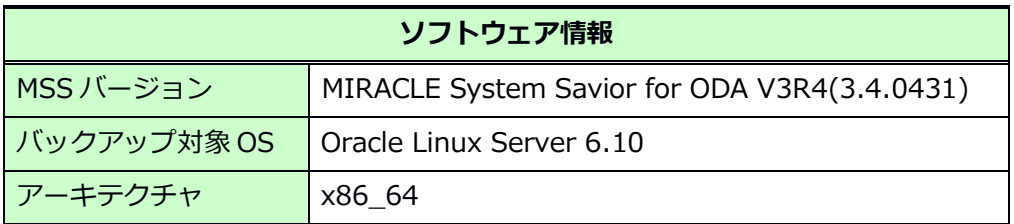

## <span id="page-9-0"></span>**5. 検証**

<span id="page-9-1"></span>検証内容についてご紹介します。

### **5.1. 前提**

本検証では以下を前提とします。

- ✓ リストア前後で同型 HW、同サイズ Disk の環境とする。
- ✓ バックアップは RAID を構成して OS をインストールしている sda と sdb を対象とする。
- ✓ バックアップ/リカバリは 1 台ずつ行う。
- ✓ HA 構成については全台停止してバックアップ/リストアを行う。

ODA X7 でのシングル構成および HA 構成でのパーティション情報を以下に記載します。

【シングル構成】

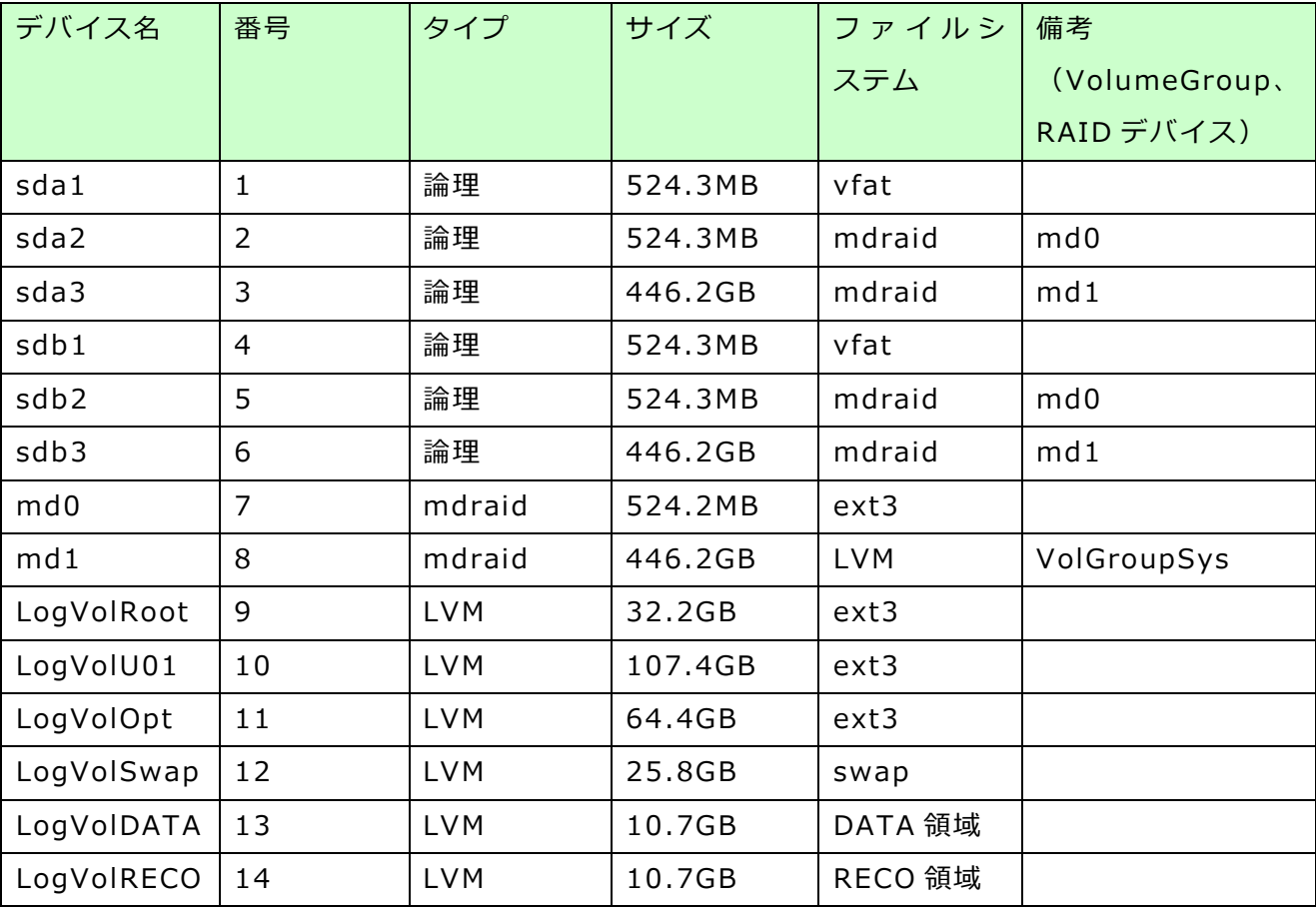

【HA 構成】

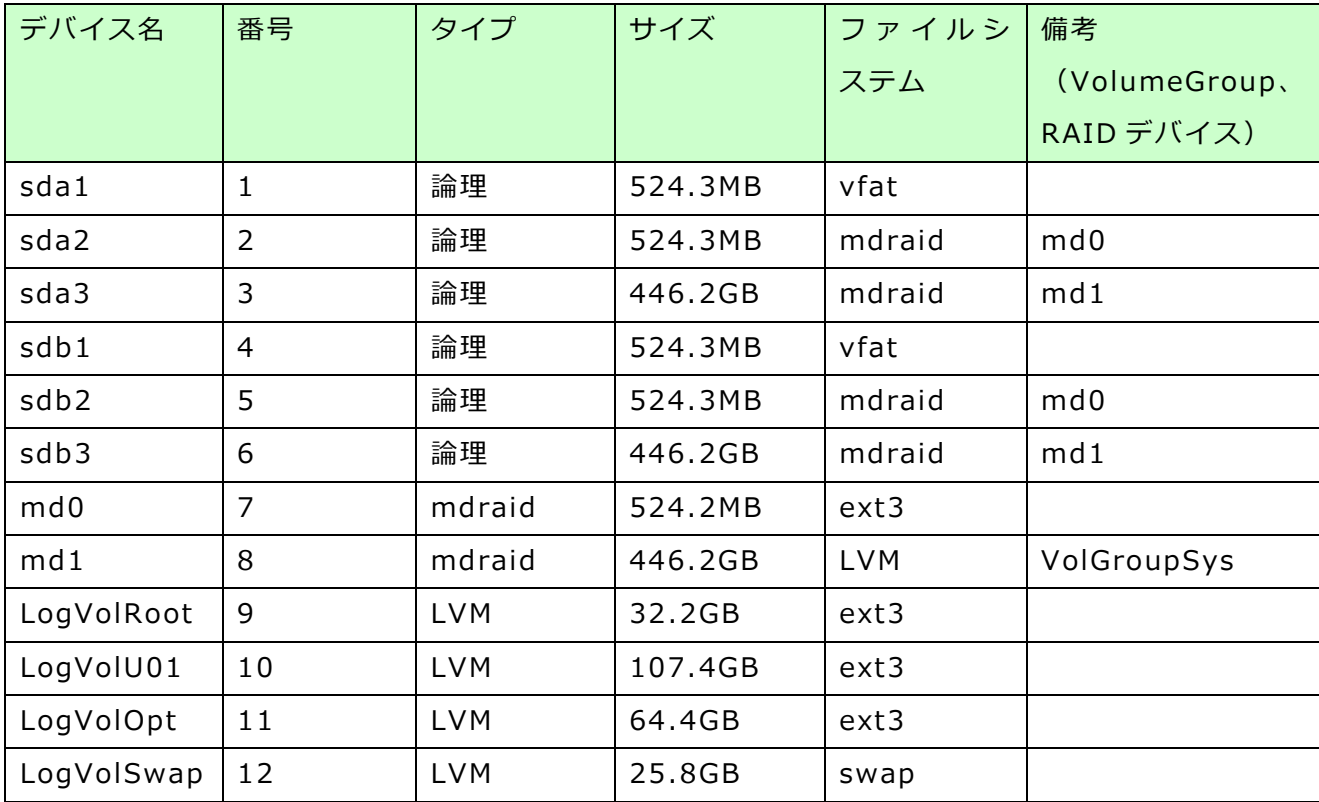

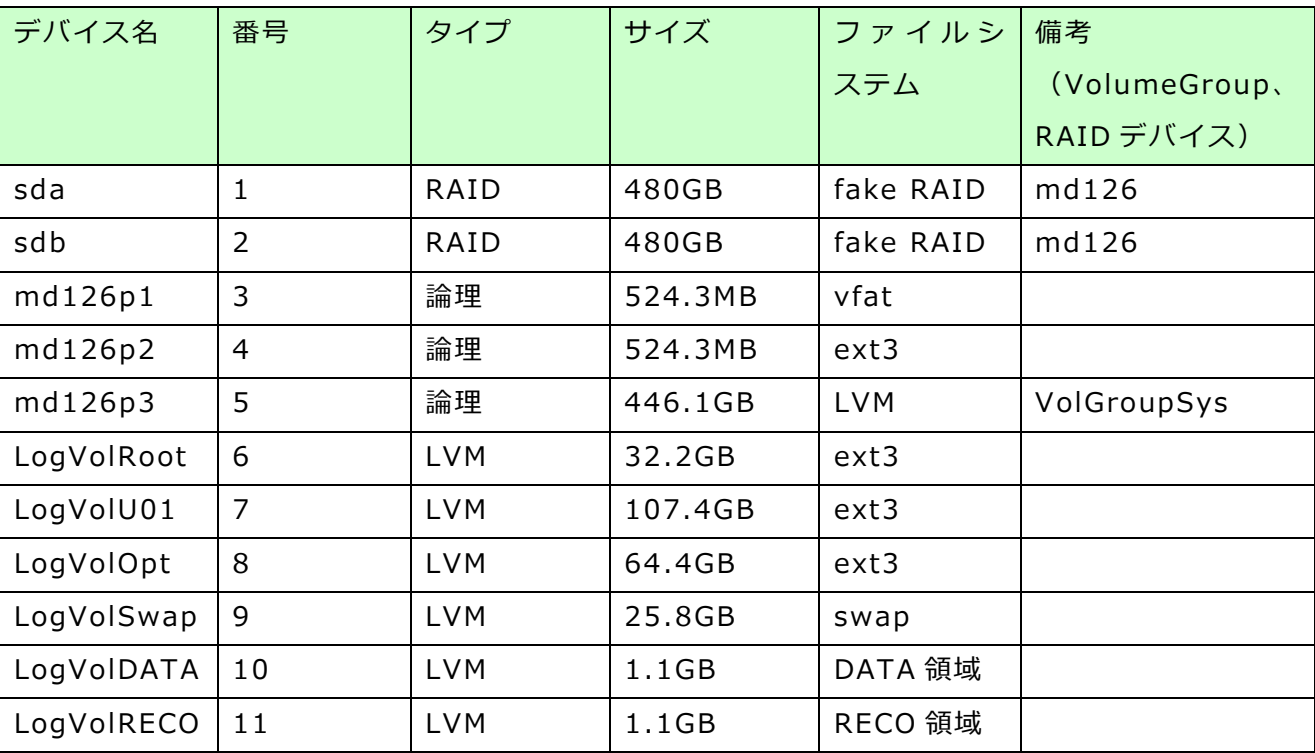

【シングル構成】

【HA 構成】

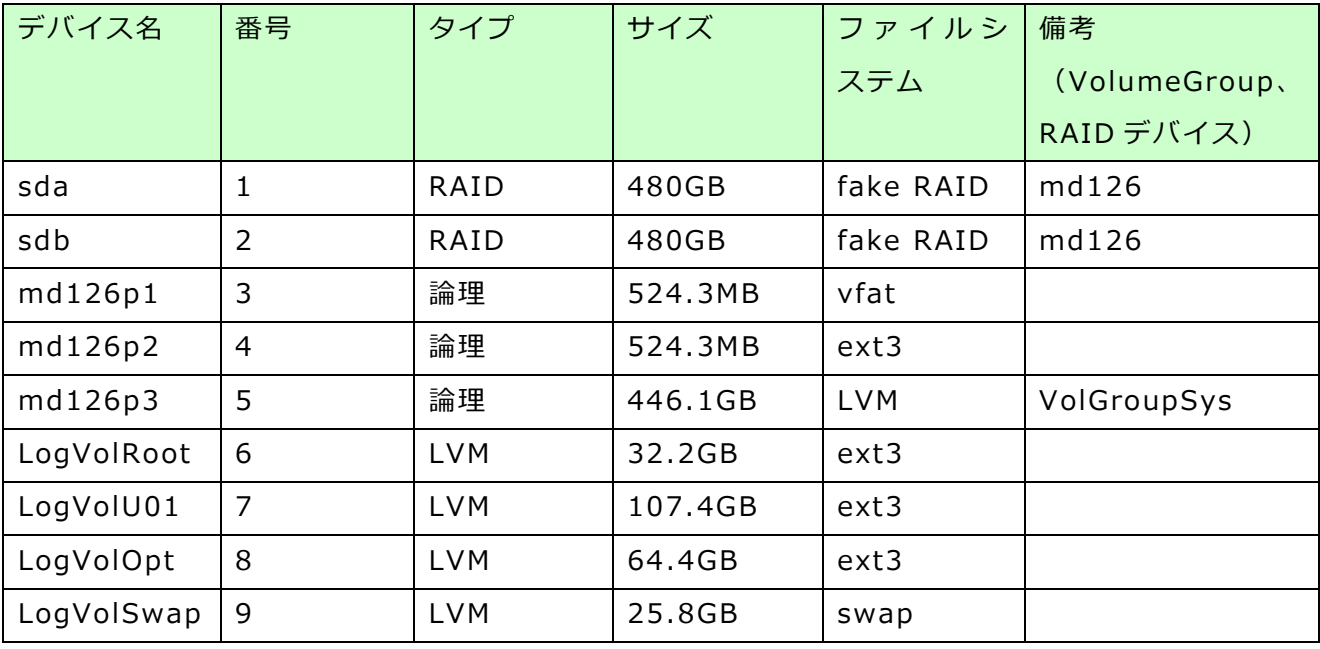

### <span id="page-12-0"></span>**5.2. 検証手順**

以下の手順で検証します。

- ・Web ブラウザより ILOM Web 管理画面へアクセスします。
- ・リモートコンソールより OS を起動し、MSS を ISO メディアよりブートします。
- ・MSS 起動後のバックアップ/リストアの手順は CD ブートでの MSS と同様です。

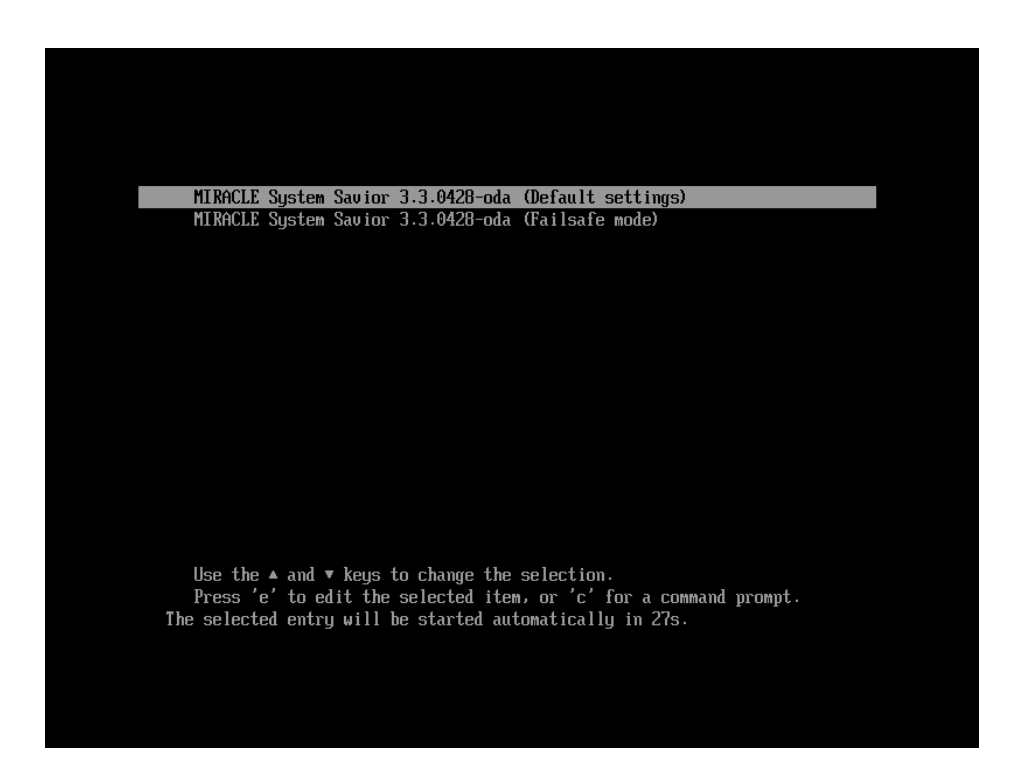

MSS 起動後の詳細手順は以下を参照してください。

MIRACLE System Savior バックアップ/リストア作業手順書

https://www.miraclelinux.com/online-service/download/manual/docs/mss[operation](https://www.miraclelinux.com/online-service/download/manual/docs/mss-operation)

ODA X7 の検証では、シングル構成については、バックアップ/リストアのイメージ保存先とし て NFS サーバを使用しました。

HA 構成については、バックアップのイメージ保存先として NFS サーバを使用し、MSS のリカバ リメディア作成機能により作成した ISO からリストアを行いました。

ODA X8 の検証では、シングル構成も HA 構成もどちらもバックアップ/リストアのイメージ保 存先として NFS サーバを使用しました。

## <span id="page-13-0"></span>**6. 検証結果**

MSS による ODA のバックアップ/リカバリ検証結果をご紹介します。

・シングル構成・HA 構成ともにバックアップ/リストアは正常に完了しました。

・それぞれのデバイスについて、使用量やバックアップ/リストアにかかった時間などを以下に 記載します。HA 構成については、サーバ 2 台のうち 1 台についての結果となります。

ODA X7 の検証結果を以下に記載します。

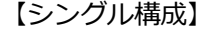

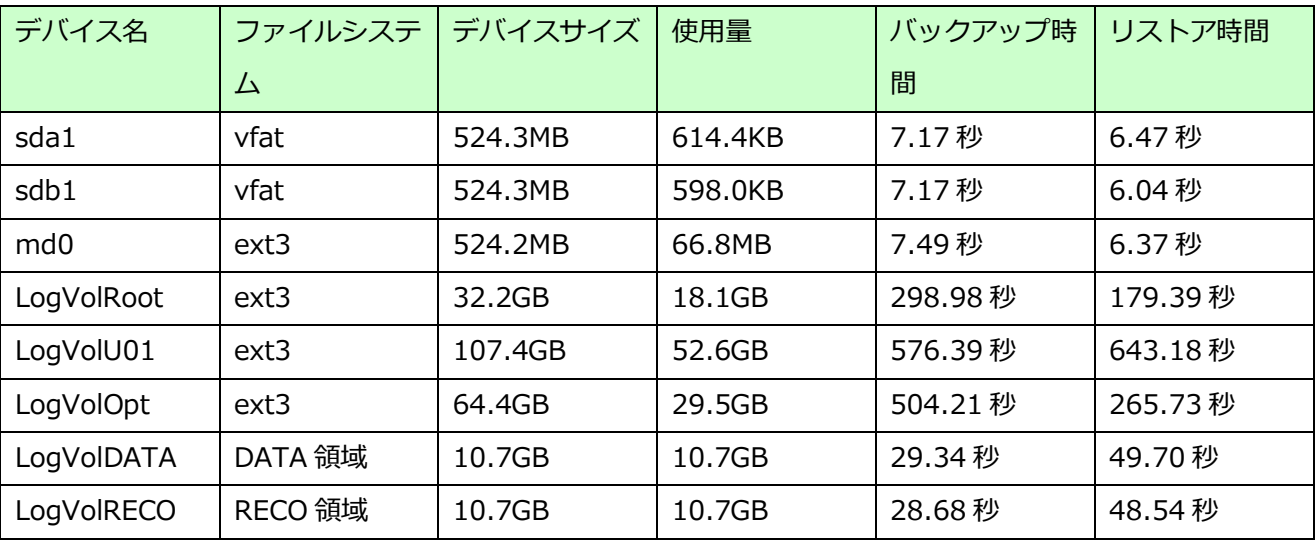

#### 【HA 構成】

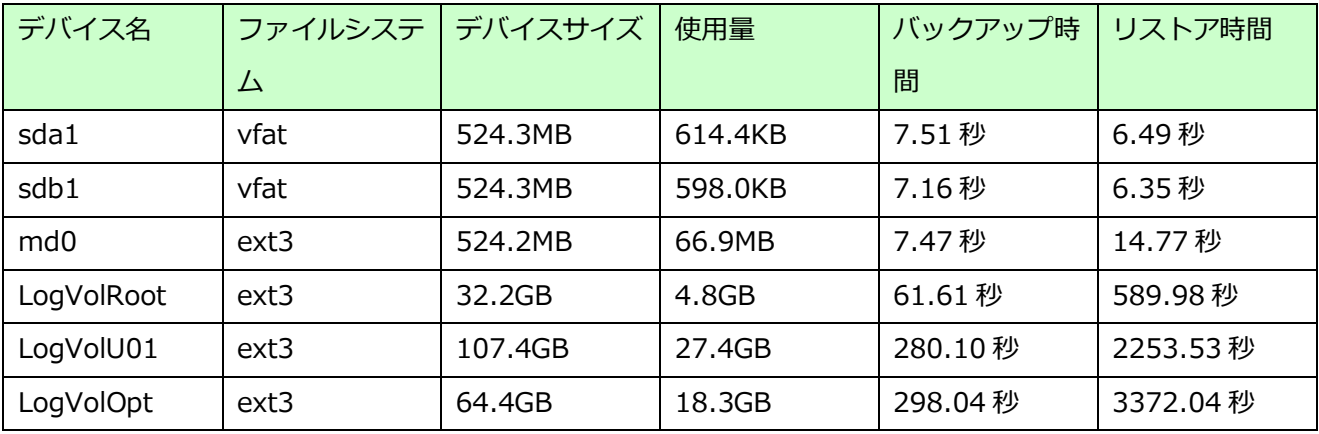

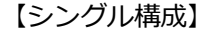

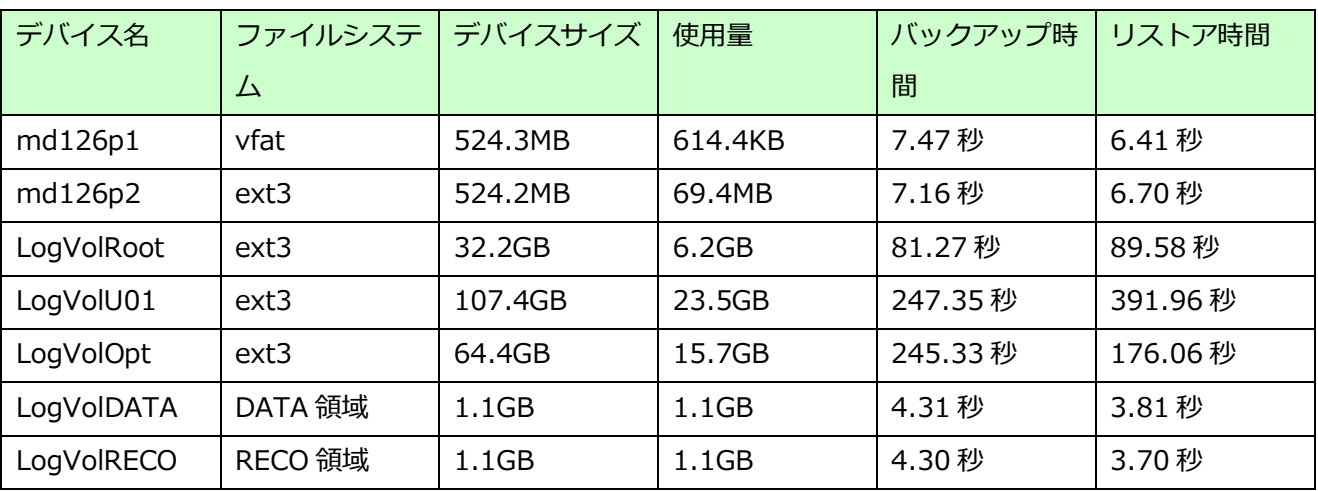

#### 【HA 構成】

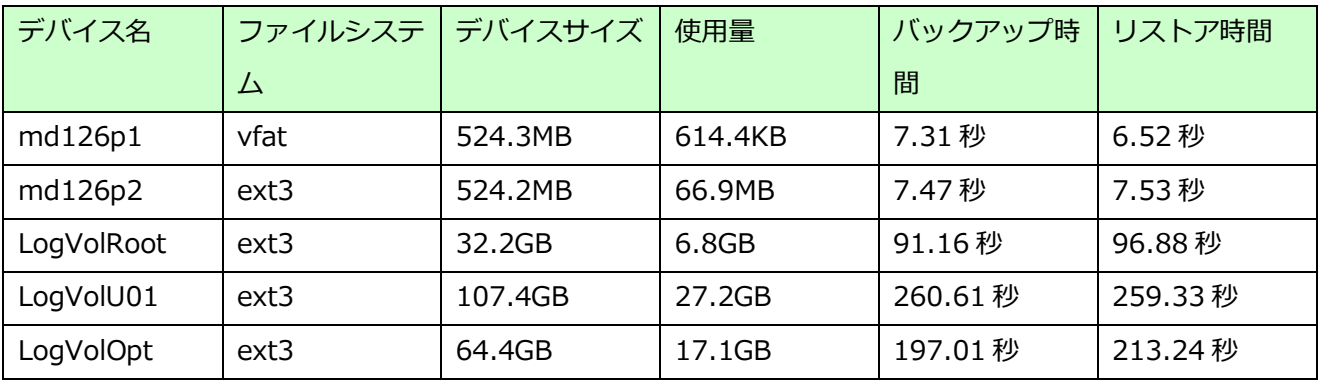

以上